**Andriichuk Maksym, 10.07.2024**

# **Optimizing automatic differentiation using activity analysis**

# Short introduction to Clad

Clad is a Clang plugin designed to provide automatic differentiation (AD) for C++ mathematical functions.

It generates code for computing derivatives modifying abstract syntax tree using LLVM compiler features. AD breaks down the function into elementary operations and applies chain rule to compute derivatives of intermediate variables. Clad supports forward- and reverse-mode differentiation that are effectively used to integrate all kinds of functions

double square(double  $x$ ) { double result =  $x*x$ ; return result;

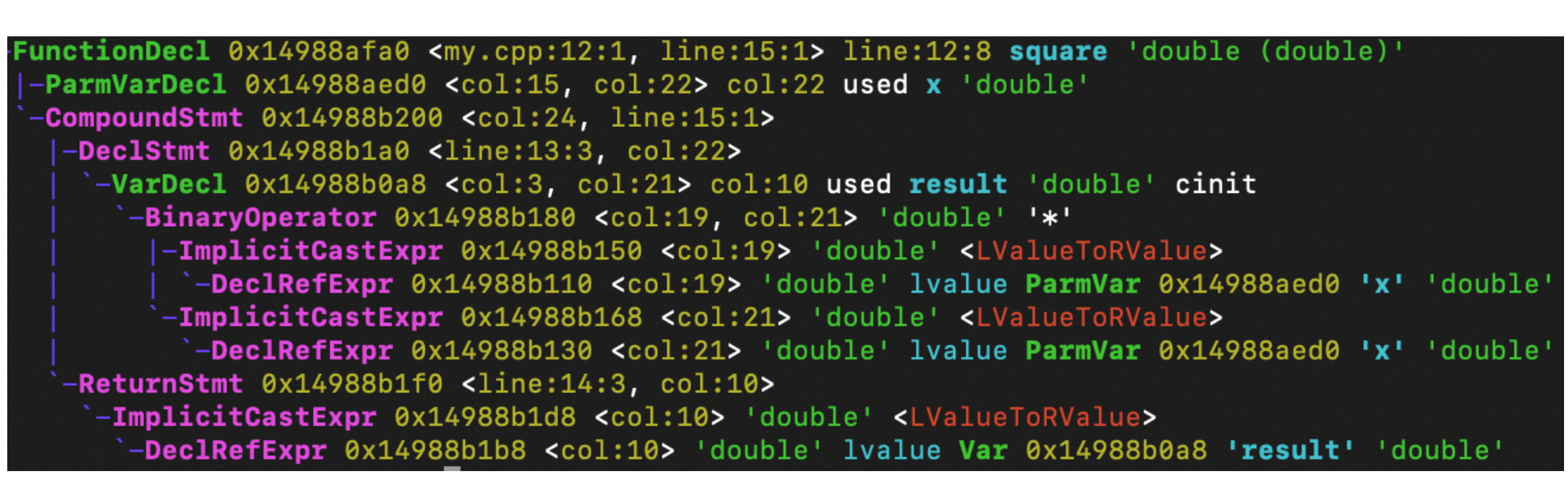

## So what is activity analysis(AA)?

First a bit of motivation…

Sometimes Clad produces adjoints that are useless for the desired final derivative. Let's call those variables *passive*. Otherwise, the variable is called *active*. Now Clad assumes all variables are active, but we can do much better using AA.

Lets see the example:

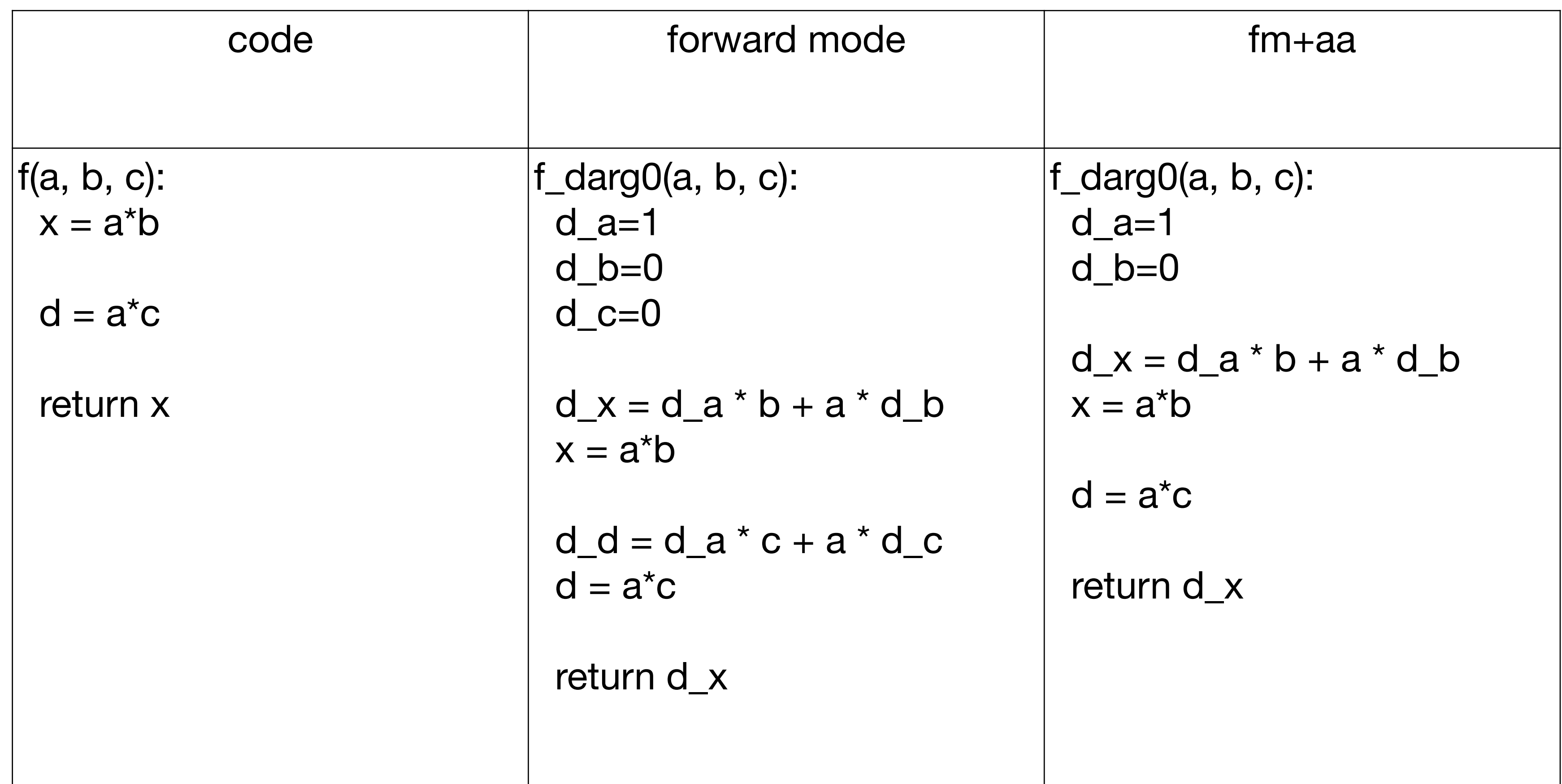

AA is the combination of a forward and a backward analysis.

It propagates forward the **Varied** set of the variables that depend in a differentiable way on some independent input. Similarly, it propagates backwards the **Useful** set of the variables that influence some dependent output in a differentiable way.

Since the relation "depends in a differentiable way of" is transitive on code sequences, the essential equations of the propagation are:

$$
Varied^+(I) = Var
$$

*Varied*+(*I*) = *Varied*−(*I*) × *Diff* − *depp*(*I*)

 $-(I) = Diff - dep(I) \times Useful^{+}(I)$ 

*W*here  $Variable^{-}(I), \, Variable^{+}(I)$  are sets of **Varied** variables before and after  $I - th$  instruction,

$$
Useful^-(I) = Dif
$$

 $(v_1, v_2) \in Diff - dep(I)$  iff  $v_2$  depends on  $v_1$  after  $I - th$  instruction,

 $v_2 \in S \times \text{Diff} - \text{dep}(I) \Longleftrightarrow \exists v_1 \in S, (v_1, v_2) \in \text{Diff} - \text{dep}(I)$ 

### And finally we define the set of all *active* variables as follows:

 $Active<sup>+</sup>(I) = Varied<sup>+</sup>(I) \cap User<sup>+</sup>(I)$ 

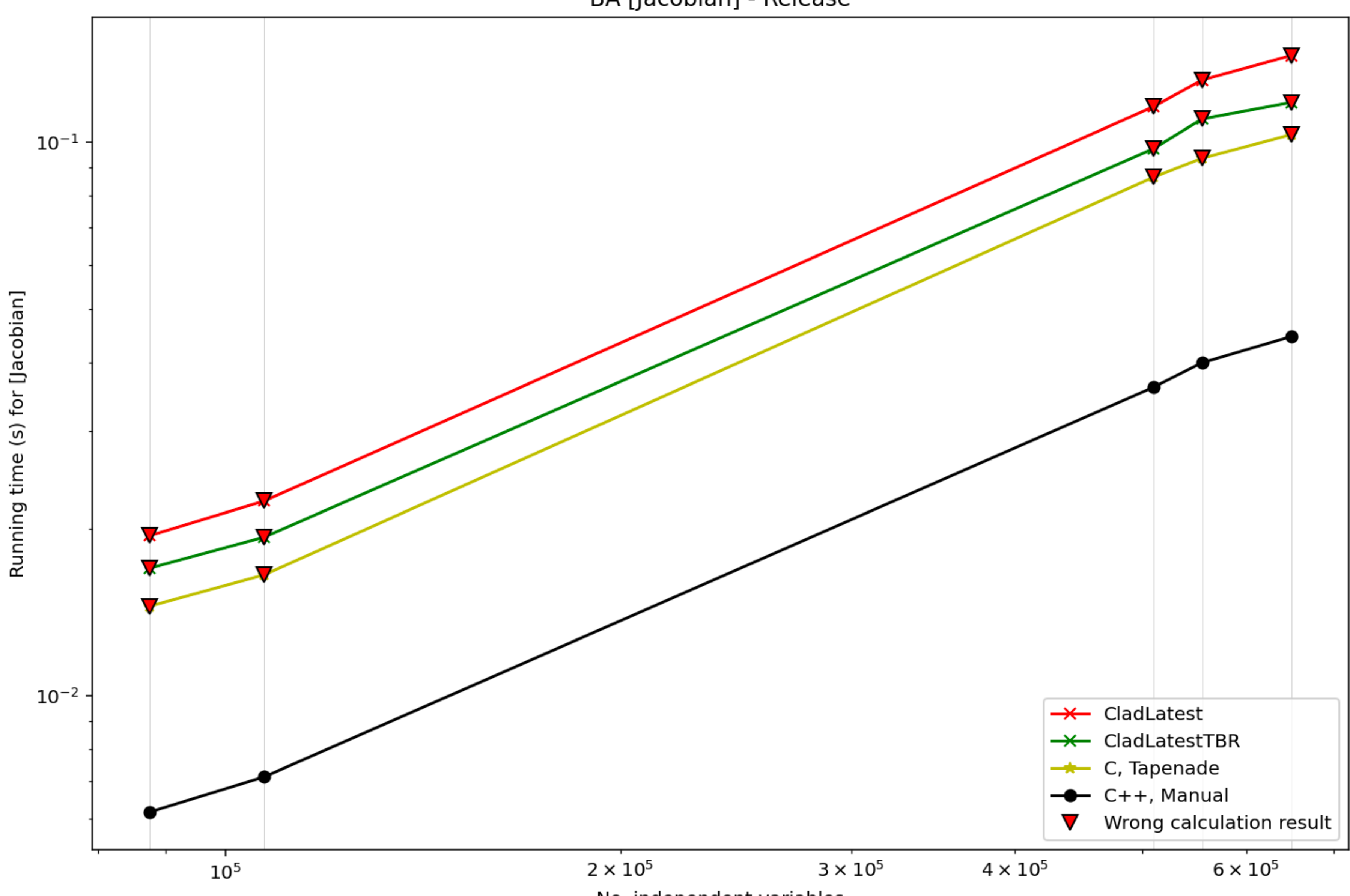

No. independent variables

### Note:

After AA is implemented and both AA and TBR analysis are default, there is a potential in modifying TBR using AA.

## References

[1] L.Hascoët, V.Pascual. The Tapenade Automatic Differentiation Tool: Principles, Model, and Specification. *ACM Transactions on Mathematical Software 39(3):20:1-20:43.*

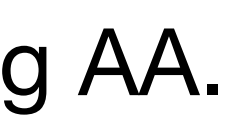

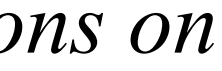